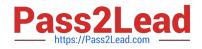

# 1Z0-1033-22<sup>Q&As</sup>

Oracle CPQ 2022 Implementation Professional

# Pass Oracle 1Z0-1033-22 Exam with 100% Guarantee

Free Download Real Questions & Answers **PDF** and **VCE** file from:

https://www.pass2lead.com/1z0-1033-22.html

100% Passing Guarantee 100% Money Back Assurance

Following Questions and Answers are all new published by Oracle Official Exam Center

Instant Download After Purchase

100% Money Back Guarantee

- 😳 365 Days Free Update
- 800,000+ Satisfied Customers

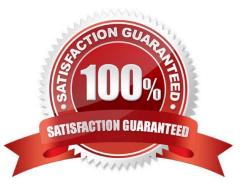

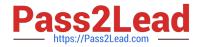

### **QUESTION 1**

Which statement is a proper definition of a Punch-In?

A. Punch-Ins are links that hook into a specific Commerce process in the system. They can be used to navigate directly to a given Commerce process in your application. They can also be used to jump into a specific Commerce process from an external website.

B. Punch-Ins are links that hook into specific product families in the system. They can be used to navigate directly from a product family to another in your application. They can also be used to jump into a specific product family from an external website.

C. Punch-Ins are links that relate into specific parts in the system. They can be used to search directly for a given part in your application. They can also be used to search for a specific part from an external website.

D. Punch-Ins are links that hook into specific pages in the system. They can be used to navigate directly from one page to another in your application. They can also be used to jump to a specific page from an external website.

E. Punch-Ins are buttons that take you to specific pages in the system. They can be used to navigate directly from one page to another in your application.

Correct Answer: D

## **QUESTION 2**

Given the following code:

var = "25";

if (isnumber (var)) {

} else {
results = "NaN";

}

Which statement will return the value for results as 25.0 when it is put in place of the blank line shown above the "}else{" statement?

A. results = atoi (var);

B. results = atof (var);

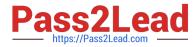

- C. results = stringtointeger (var);
- D. results = stringtofloat (var);

Correct Answer: C

### **QUESTION 3**

Your customer has sales organizations in two countries. The customer wants to make sure that users from one country have access only to quotes from that country. How do you achieve this?

A. Define different steps (for example, Pending A and Pending B) for each country. The participant profile of each step allows access through user groups (either Group A or Group B depending on the step). Using transition rules, make sure that quotes for Country A are always moved to steps belonging to that country.

B. Hide Transaction Manager in CPQ and make sure that all access to quotes is performed from the CRM system where you can easily define which quotes should be visible for different users.

C. Define two groups: Country A and Country B. Define a participant profile, Sales, for each step. Define an autoforwarding rule which returns either "Group A~company~Sales" or "Group B~company~Sales."

D. Define two groups: Country A and Country B. For each step, define two different participant profiles: Profile A and Profile B. For each profile, select one matching group.

Correct Answer: D

#### **QUESTION 4**

Consider the following requirements for integration with Salesforce:

Transaction information needs to be pushed back to Salesforce and synchronized. You must be able to synchronize a transaction with up to 1,000 lines back to the Opportunity Product object in Salesforce.

On the basis of these requirements, which three XSL sets should you use to provide the integration? (Choose three.)

- A. SFDC Opportunity ?Import
- B. SFDC Quote ?Upset
- C. SFDC Products ?Upset All (200, 400, 600, 800, 1000)
- D. SFDC Quote ?Process Updates
- E. SFDC Opportunity ?Upload

Correct Answer: C

#### **QUESTION 5**

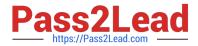

Along with Part Number, Quantity, and Price, you also want to send additional recommended item details from Configuration to Commerce by using a Recommended Item rule. Which two options enable you to achieve this? (Choose two.)

A. Use the Comment field to pass additional details.

B. Pass the additional details by storing them in a Price Book.

C. This is not feasible. Only Part Number, Quantity, and Price can be passed from Config to Commerce by using Recommended Item rules.

D. Concatenate the additional details to Part Number.

E. Use BOM Mapping rules.

Correct Answer: AE

1Z0-1033-22 PDF Dumps 1Z0-1033-22 Study Guide

1Z0-1033-22 Exam **Questions**